#### **Abstract Classes and Interfaces**

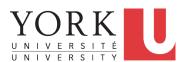

EECS2030 B & E: Advanced Object Oriented Programming Fall 2021

CHEN-WEI WANG

#### **Learning Outcomes**

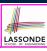

This module is designed to help you learn about:

- What an abstract method and an abstract class are
- What an *interface* is
- Reinforce: Polymorphism and dynamic binding
- When to use abstract classes vs. interfaces?

# **Abstract Class (1)**

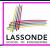

**Problem:** A polygon may be either a triangle or a rectangle. Given a polygon, we may either

- Grow its shape by incrementing the size of each of its sides;
- Compute and return its perimeter; or
- o Compute and return its area.
- For a rectangle with *length* and *width*, its area is *length* × *width*.
- For a triangle with sides *a*, *b*, and *c*, its area, according to Heron's formula, is

$$\sqrt{s(s-a)(s-b)(s-c)}$$

where

$$s=\frac{a+b+c}{2}$$

 How would you solve this problem in Java, while minimizing code duplicates?

3 of 22

# **Abstract Class (2)**

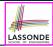

```
public abstract class Polygon {
   double[] sides;
   Polygon(double[] sides) { this.sides = sides; }
   void grow() {
     for(int i = 0; i < sides.length; i ++) { sides[i] ++; }
   }
   double getPerimeter() {
      double perimeter = 0;
      for(int i = 0; i < sides.length; i ++) {
        perimeter += sides[i];
      }
     return perimeter;
   }
   abstract double getArea();
}</pre>
```

- Method getArea not implemented and shown header only.
- ∴ Polygon cannot be used as a dynamic type
- Writing new Polygon (...) is forbidden!

4 of 22

#### **Abstract Class (3)**

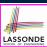

```
public class Rectangle extends Polygon {
  Rectangle(double length, double width) {
    super(new double[4]);
    sides[0] = length; sides[1] = width;
    sides[2] = length; sides[3] = width;
}
  double getArea() { return sides[0] * sides[1]; }
}
```

- Method getPerimeter is inherited from the super-class Polygon.
- Method getArea is implemented in the sub-class Rectangle.
- : Rectangle can be used as a dynamic type
- Writing Polygon p = new Rectangle(3, 4) allowed!

5 of 22

# **Abstract Class (4)**

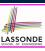

- Method getPerimeter is inherited from Polygon.
- Method getArea is implemented in the sub-class Triangle.
- : Triangle can be used as a dynamic type
- Writing Polygon p = new Triangle(3, 4, 5) allowed!

6 of 22

# **Abstract Class (5)**

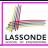

```
public class PolygonCollector {
   Polygon[] polygons;
   int numberOfPolygons;

   PolygonCollector() { polygons = new Polygon[10]; }

   void addPolygon(Polygon p) {
      polygons[numberOfPolygons] = p; numberOfPolygons ++;
}

   void growAll() {
      for(int i = 0; i < numberOfPolygons; i ++) {
        polygons[i].grow();
      }
}

public class PolygonS;
int numberOfPolygons; i ++) {
      polygonS[i].grow();
      }
}</pre>
```

- **Polymorphism**: **Line 5** may accept as argument any object whose *static type* is Polygon or any of its sub-classes.
- **Dynamic Binding**: **Line 10** calls the version of grow inherited to the *dynamic type* of polygons[i].

7 of 22

# **Abstract Class (6)**

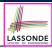

```
public class PolygonConstructor {
    Polygon getPolygon(double[] sides) {
        Polygon p = null;
        if(sides.length == 3) {
            p = new Triangle(sides[0], sides[1], sides[2]);
        }
        else if(sides.length == 4) {
            p = new Rectangle(sides[0], sides[1]);
        }
        return p;
    }
    void grow(Polygon p) { p.grow(); }
}
```

- Polymorphism:
  - Line 2 may accept as return value any object whose static type is Polygon or any of its sub-classes.
  - Line 5 returns an object whose dynamic type is Triangle; Line
     8 returns an object whose dynamic type is Rectangle.

## **Abstract Class (7.1)**

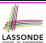

```
public class PolygonTester {
     public static void main(String[] args) {
2
3
      Polvaon p:
      p = new Rectangle(3, 4); /* polymorphism */
       System.out.println(p.getPerimeter()); /* 14.0 */
       System.out.println(p.getArea()); /* 12.0 */
      p = new Triangle(3, 4, 5); /* polymorphism */
8
       System.out.println(p.getPerimeter()); /* 12.0 */
9
       System.out.println(p.getArea()); /* 6.0 */
10
11
       PolygonCollector col = new PolygonCollector();
12
       col.addPolygon(new Rectangle(3, 4)); /* polymorphism */
       col.addPolygon(new Triangle(3, 4, 5)); /* polymorphism */
13
       System.out.println(col.polygons[0]. getPerimeter ()); /* 14.0 */
14
       System.out.println(col.polygons[1]. getPerimeter ()); /* 12.0 */
15
16
       col.growAll();
17
       System.out.println(col.polygons[0]. getPerimeter ()); /* 18.0 */
18
       System.out.println(col.polygons[1]. getPerimeter ()); /* 15.0 */
```

9 of 22

# **Abstract Class (7.2)**

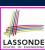

```
PolygonConstructor con = new PolygonConstructor();
2
       double[] recSides = {3, 4, 3, 4}; p = con. getPolygon (recSides);
3
       System.out.println(p instanceof Polygon); \square
       System.out.println(p instanceof Rectangle); ✓
       System.out.println(p instanceof Triangle); ×
6
       System.out.println(p.getPerimeter()); /* 14.0 */
       System.out.println(p.getArea()); /* 12.0 */
8
       con.grow(p);
9
       System.out.println(p.getPerimeter()); /* 18.0 */
10
       System.out.println(p.getArea()); /* 20.0 */
11
       double[] triSides = {3, 4, 5}; p = con. getPolygon (triSides);
12
       System.out.println(p instanceof Polygon); ✓
13
       System.out.println(p instanceof Rectangle); x
14
       System.out.println(p instanceof Triangle); ✓
15
       System.out.println(p.getPerimeter()); /* 12.0 */
       System.out.println(p.getArea()); /* 6.0 */
16
17
       con.grow(p);
       System.out.println(p.getPerimeter()); /* 15.0 */
18
       System.out.println(p.getArea()); /* 9.921 */
     } }
    10 of 22
```

# **Abstract Class (8)**

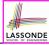

- An abstract class:
  - Typically has at least one method with no implementation body
  - May define common implementations inherited to **sub-classes**.
- Recommended to use an *abstract class* as the *static type* of:
  - A variable
    - e.g., Polygon p
  - A method parameter
    - e.g., void grow (Polygon p)
  - o A method return value
    - e.g., Polygon getPolygon(double[] sides)
- It is forbidden to use an abstract class as a dynamic type e.g., Polygon p = new Polygon (...) is not allowed!
- Instead, create objects whose dynamic types are descendant classes of the abstract class ⇒ Exploit dynamic binding!

```
e.g., Polygon p = con.getPolygon(recSides)
```

This is is as if we did Polygon p = new Rectangle (...)

## Interface (1.1)

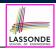

• We may implement Point using two representation systems:

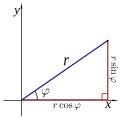

- The Cartesian system stores the absolute positions of x and y.
- The *Polar system* stores the *relative* position: the angle (in radian) phi and distance r from the origin (0.0).
- As far as users of a Point object p is concerned, being able to call p.getX() and p.getY() is what matters.
- How p.getX() and p.getY() are internally computed, depending on the *dynamic type* of p, do not matter to users.

#### Interface (1.2)

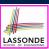

Recall:  $sin30^\circ = \frac{1}{2}$  and  $cos30^\circ = \frac{1}{2} \cdot \sqrt{3}$ 

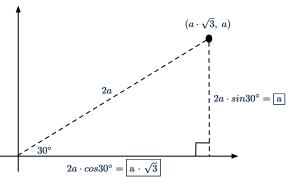

We consider the same point represented differently as:

• r = 2a,  $\psi = 30^{\circ}$ 

[polar system]

•  $x = 2a \cdot cos30^\circ = a \cdot \sqrt{3}$ ,  $y = 2a \cdot sin30^\circ = a$  [ cartesian system ]

# Interface (2)

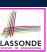

public interface Point {
 public double getX();
 public double getY();
}

- An interface Point defines how users may access a point: either get its x coordinate or its y coordinate.
- Methods getX and getY similar to getArea in Polygon, have no implementations, but headers only.
- ∴ Point cannot be used as a dynamic type
- Writing new Point(...) is forbidden!

#### 14 of 22

# Interface (3)

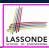

```
public class CartesianPoint implements Point {
   private double x;
   private double y;
   public CartesianPoint(double x, double y) {
     this.x = x;
     this.y = y;
   }
   public double getX() { return x; }
   public double getY() { return y; }
}
```

- CartesianPoint is a possible implementation of Point.
- Attributes x and y declared according to the *Cartesian system*
- All method from the interface Point are implemented in the sub-class CartesianPoint.
- : CartesianPoint can be used as a dynamic type
- Point p = new CartesianPoint(3, 4) allowed!

# Interface (4)

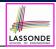

```
public class PolarPoint implements Point {
  private double phi;
  private double r;
  public PolarPoint(double r, double phi) {
    this.r = r;
    this.phi = phi;
  }
  public double getX() { return Math.cos(phi) * r; }
  public double getY() { return Math.sin(phi) * r; }
}
```

- PolarPoint is a possible implementation of Point.
- Attributes  ${\tt phi}$  and  ${\tt r}$  declared according to the  ${\it Polar \, system}$
- All method from the interface Point are implemented in the sub-class PolarPoint.
- : PolarPoint can be used as a dynamic type
- Point p =  $\frac{new}{new}$  PolarPoint(3,  $\frac{\pi}{6}$ ) allowed! [360° =  $2\pi$ ]

#### Interface (5)

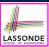

- Lines 7 and 9 illustrate polymorphism, how?
- Lines 8 and 10 illustrate dynamic binding, how?

17 of 22

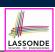

#### Interface (6)

- An *interface*:
  - Has **all** its methods with no implementation bodies.
  - Leaves complete freedom to its *implementors*.
- Recommended to use an *interface* as the *static type* of:
  - A variable
    - e.g., Point p
  - A method parameter
    - e.g., void moveUp(Point p)
  - A method return value
    - e.g., Point getPoint(double v1, double v2, boolean
      isCartesian)
- It is forbidden to use an interface as a dynamic type
  - e.g., Point p = new Point (...) is not allowed!
- Instead, create objects whose dynamic types are descendant classes of the interface ⇒ Exploit dynamic binding!

18 of 22

# **Abstract Classes vs. Interfaces:** When to Use Which?

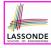

- Use *interfaces* when:
  - There is a *common set of functionalities* that can be implemented via *a variety of strategies*.
    - e.g., Interface Point declares headers of getX() and getY().
  - Each descendant class represents a different implementation strategy for the same set of functionalities.
  - CartesianPoint and PolarPoinnt represent different strategies for supporting getX() and getY().
- Use *abstract classes* when:
  - Some (not all) implementations can be shared by descendants, and some (not all) implementations cannot be shared.
     e.g., Abstract class Polygon:
    - Defines implementation of getPerimeter, to be shared by Rectangle and Triangle.
    - Declares header of getArea, to be implemented by Rectangle and Triangle.

19 of 22

# **Beyond this lecture...**

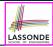

Study the ExampleAbstractClasses and ExampleInterfaces source code:

- Draw the *inheritance hierarchy* based on the class declarations
- Use the *debugger* to step into the various method calls (e.g., getArea() of Polygon, getX() of Point) to see which <u>version</u> of the method gets executed (i.e., *dynamic binding*).

# Index (1)

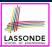

#### **Learning Outcomes**

Abstract Class (1)

Abstract Class (2)

Abstract Class (3)

Abstract Class (4)

Abstract Class (5)

Abstract Class (6)

Abstract Class (7.1)

Abstract Class (7.2)

Abstract Class (8)

Interface (1.1)

21 of 22

## Index (2)

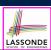

#### Interface (1.2)

Interface (2)

Interface (3)

Interface (4)

Interface (5)

Interface (6)

**Abstract Classes vs. Interfaces:** 

When to Use Which?

Beyond this lecture...